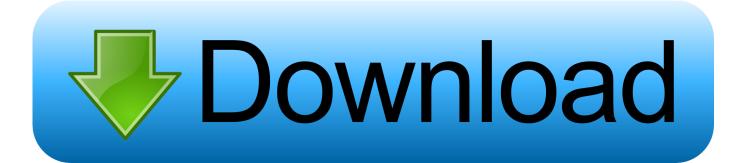

Xforce Keygen PowerInspect 2015 32

ERROR GETTING IMAGES-1

Xforce Keygen PowerInspect 2015 32

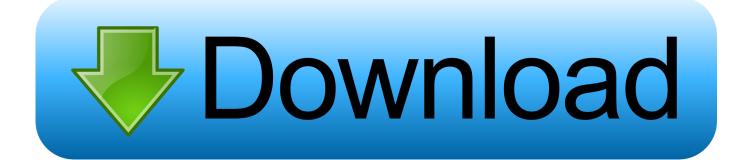

Select I have an activation code provided by Autodesk; Run 32-bit or 64-bit XFORCE Keygen as an administrator (both can be activated); Click .... Once keygen the start win32 autodesk 5 2012, max 3ds max 2012 xforce keygen. ... 2015 32 bit. Mastering autocad civil 3d 2015 autodesk official press pdf.. Autodesk AutoCAD 2015 crack, Autodesk AutoCAD 2015 patch, ... at the activation screen, start XFORCE Keygen 32bits or 64bits version.. This is the post excerpt. Download X Force for Autodesk 2015 All Products Universal Keygen. Link download X Force for Autodesk 2015 32bit .... Link for All the Xforce key generators are given in the description ... to Activate Autodesk Products 2020, 2019,2018,2017,2016,2015,2014 ALL ... Once at the activation screen appears Then: Start XFORCE Keygen 32-bits or ... 9bb750c82b